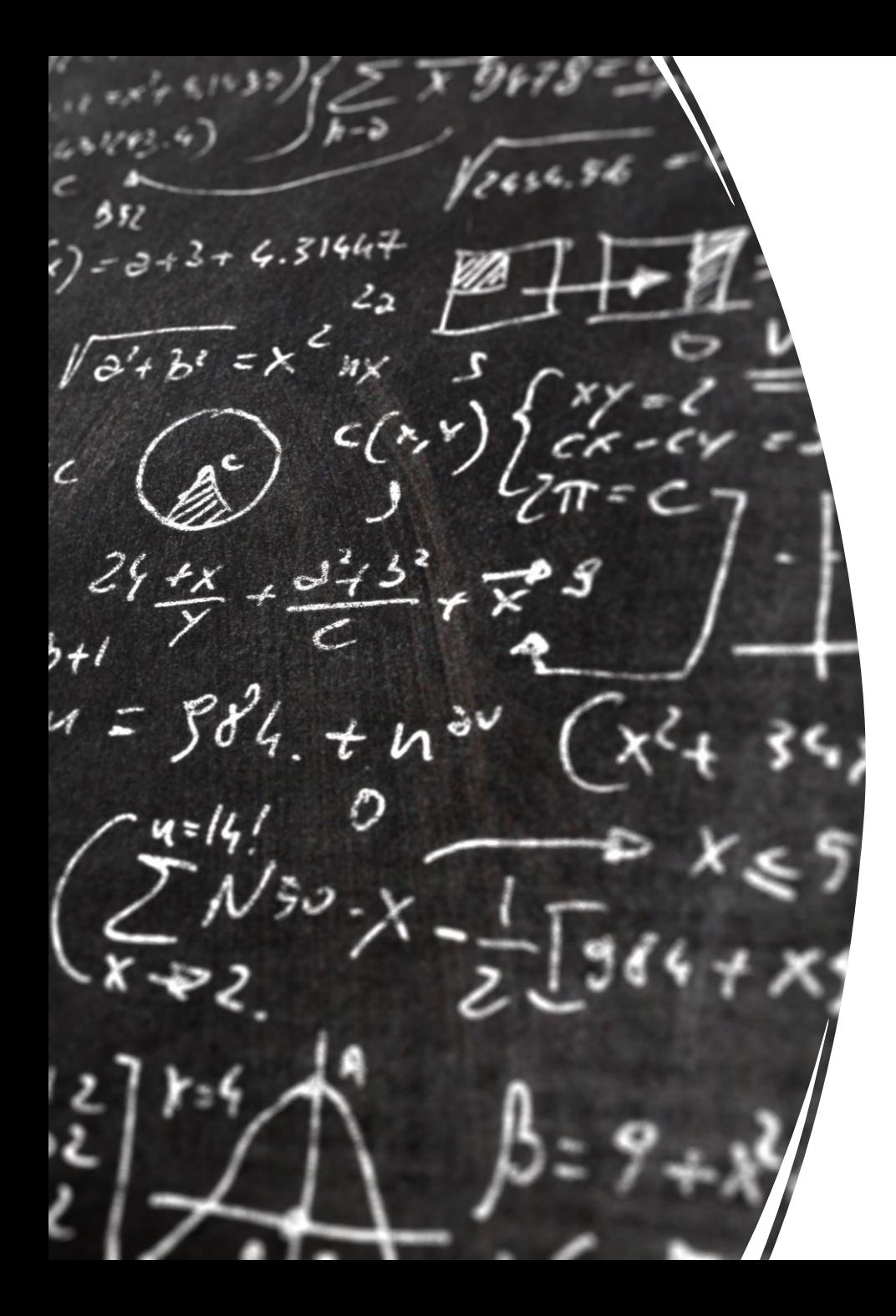

# CS 113 – Computer Science I

# Lecture 08 – Functions

Adam Poliak 09/29/2022

# Announcements

- Assignment 03
	- Due tonight Thursday 09/29

- Office hours:
	- Next week: cancelling Wednesday, will post updated time

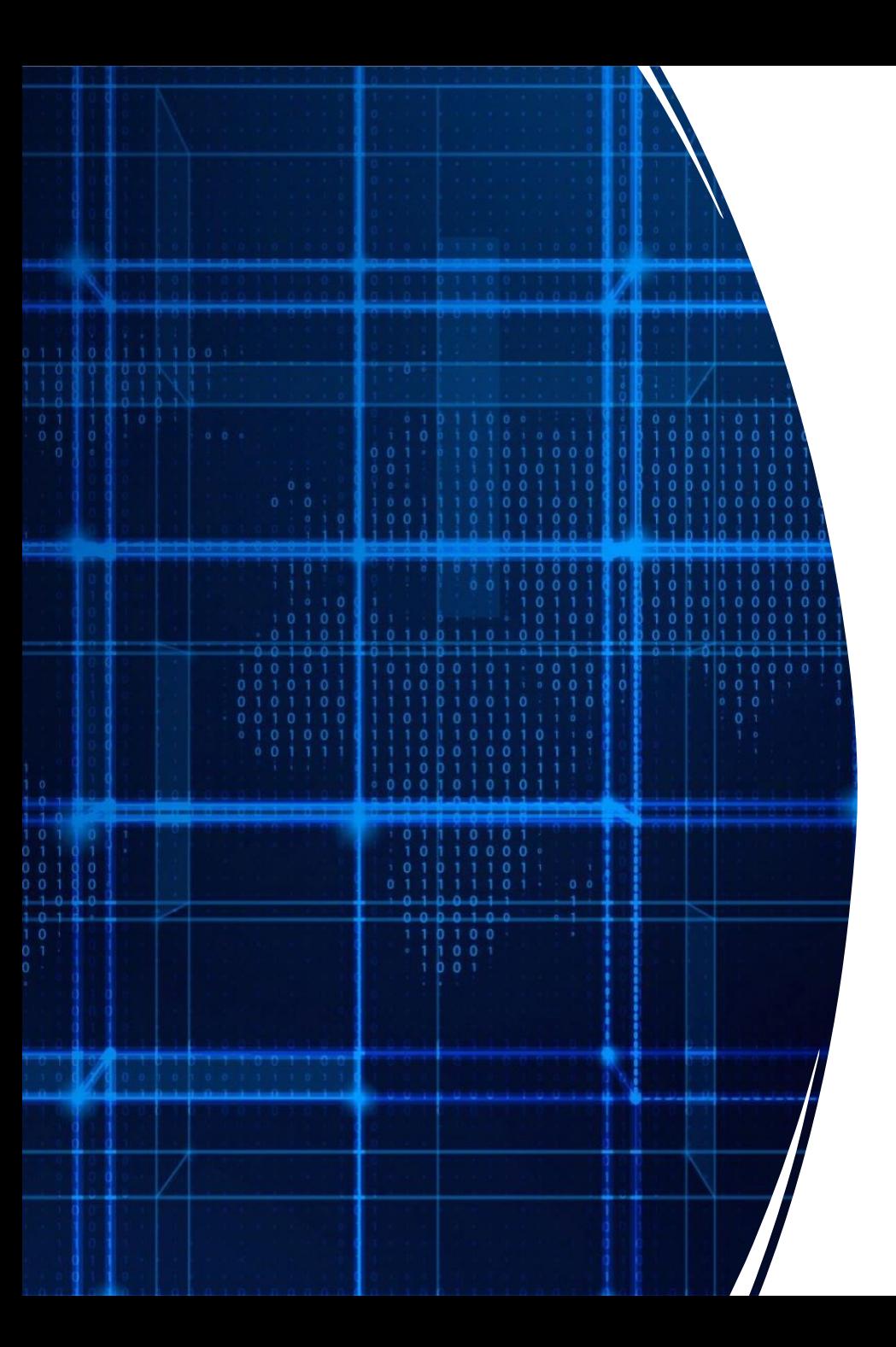

# Agenda

- Announcements
- Homework comment
- Functions

#### Common Homework Mistakes

- Incorrectly naming files
- Command line args vs console input
- Style (indentation)

#### Exercise: Contains

Define a function, called contains

- Input: phrase (String)
- Input: c (char)
- Return (Boolean): return true if the phrase contains the character c; false otherwise

Example usage:

```
public static void main(String[] args) {
   boolean result = contains("lolcats", 'a');
   System.out.println(result); // should print true
```

```
result = contains("lolcats", ");
System.out.println(result); // should print false
```
#### Functions

**Idea:** Define re-useable portions of code

Analogy: machines with inputs and outputs

Two steps for programming with functions:

- 1. Define the function (name, inputs, outputs, implementation)
- 2. Call the function with inputs and wait for its output

Inputs (aka *parameters* or *arguments*) generalize the function's execution Outputs pass results of the function back to the caller

#### Functions in Java

Java defines two types of functions: static methods instance/member methods

Focus on **static methods** now

All functions should be contained inside a class

# Anatomy of a function

- All functions have the following things:
	- Name
	- Arguments/parameters/inputs
	- Body
	- Return Type

```
public static void name(Arguments) {
    <BODY OF FUNCTION>
}
```
#### Defining functions in Java: syntax

```
public static void main(String[] args) {
    // function statements
}
```

```
public static float foo(int a, float b, String c) {
    // function statements
    System.out.println(c);return a*b;
```
#### Calling functions in Java: syntax

```
public static float foo(int a, float b, String c) {
   // function statements
    System.out.println(c);return a*b;
```

```
public static void main(String[] args) {
    // function statements
    int value = 3;
    String c = "hello";float result = foo(value, -2.5, c);
    System.out.println(result);
```
# Executing a function: steps

- 1. When you encounter a function, pause!
- 2. Create a *frame* to hold the function's state
- 3. Copy argument values
- 4. Execute the function, line by line. Continue until
	- 1. you hit a return statement
	- 2. you run out of statements
- 5. Send back return value (can be nothing if function is *void*)
- 6. Delete the function's frame
- 7. Resume original function

#### // Function: area

```
// Description: computes the area of a rectangle
```

```
// Input: width (double)
```

```
// Input: height (double)
```

```
// returns (double), the area as width * height
```

```
// side effects: none
```

```
public static double area(double width, double height) {
```

```
return width * height;
```

```
// Function: area
```

```
// Description: computes the area of a rectangle
```

```
// Input: width (double)
```

```
// Input: height (double)
```

```
// returns (none)
```

```
// Side effect: prints the area to the console
```

```
public static void area(double width, double height) {
    double a = width * height;System.out.println("Area is "+ a);
```

```
}
```
## Warning: don't confuse printing with returning

#### // Function: area

- // Description: computes the area of a rectangle
- // Input: width (double)
- // Input: height (double)
- // returns (double), the area as width \* height

```
// side effects: none
```

```
public static double area(double width, double height) {
```

```
return width * height;
```

```
// Function: area
```

```
// Description: computes the area of a rectangle
```

```
// Input: width (double)
```

```
// Input: height (double)
```

```
// returns (none)
```

```
// Side effect: prints the area to the console
```

```
public static void area(double width, double height) {
     double a = width * height;System.out.println("Area is "+ a);
```

```
}
```
### Benefits of functions

- Split large problems into small problems
	- Easier to maintain code/cleaner code
		- Only need to fix mistakes

•

- DRY: Don't repeat yourself
- Implement once, re-use in different programs
- Abstract details so user doesn't need to worry about details

#### Exercise: Contains

`wget https://raw.githubusercontent.com/BrynMawr-CS113- F22/class-examples-poliak/main/week04/Contains.java`

Define a function, called contains

- Input: phrase (String)
- Input: c (char)
- Return (Boolean): return true if the phrase contains the character c; false otherwise

Example usage:

```
public static void main(String[] args) {
   boolean result = contains("lolcats", 'a');
   System.out.println(result); // should print true
```

```
result = contains("lolcats", ");
System.out.println(result); // should print false
```

```
public class Abs {
    public static double abs(double x) {
        if (x < 0) {
            return -x;
        }
        return x;
    }
    public static void main(String[] args) {
        double absValue = 0;
        absValue = abs(-3.4);
    }
}
```

```
public class Abs {
    public static double abs(double x) {
        if (x < 0) {
            return -x;
        }
        return x;
    }
    public static void main(String[] args) {
        double absValue = 0;
        absValue = abs(-3.4);
    }
```
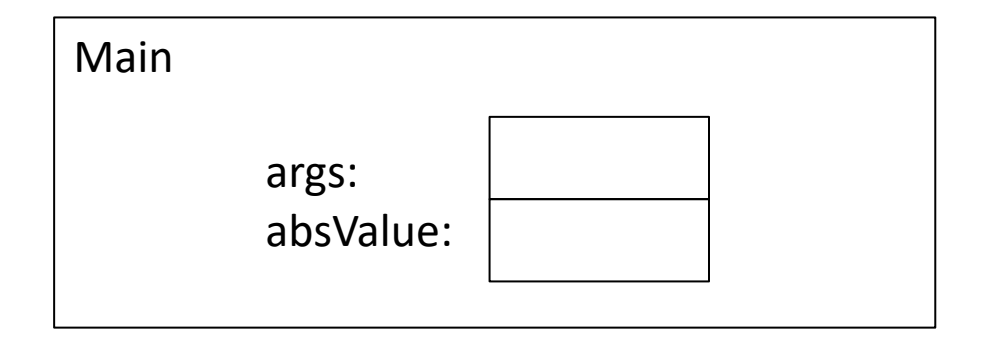

```
public class Abs {
    public static double abs(double x) {
        if (x < 0) {
            return -x;
        }
        return x;
    }
   public static void main(String[] args) {
        double absValue = 0;
        absValue = abs(-3.4);
    }
```
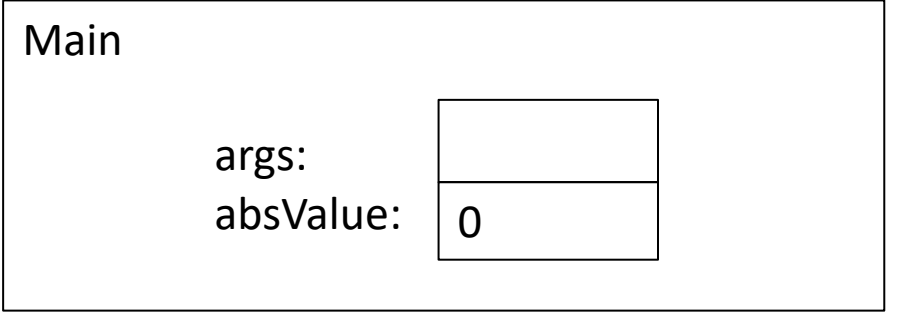

```
public class Abs {
   public static double abs(double x) {
        if (x < 0) {
            return -x;
        }
        return x;
    }
    public static void main(String[] args) {
        double absValue = 0;
        absValue = abs(-3.4);
    }
```
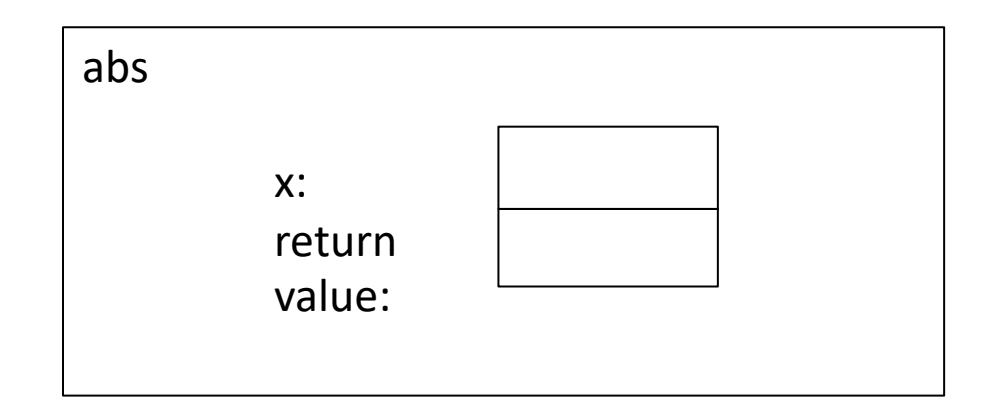

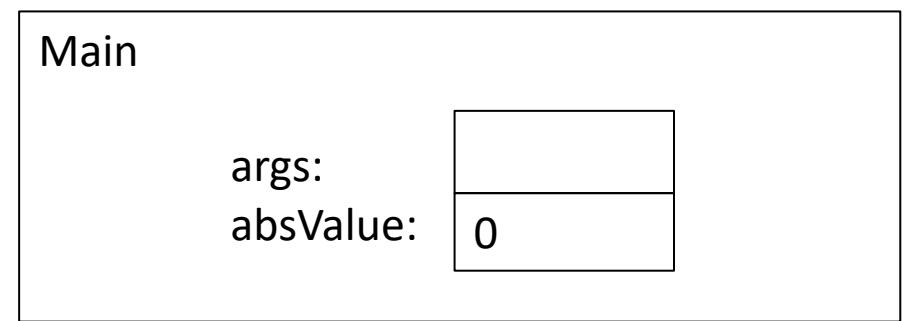

```
public class Abs {
     blic static double abs(double x) {
        if (x < 0) {
            return -x;
        }
        return x;
    }
    public static void main(String[] args) {
        double absValue = 0;
        absValue = abs(-3.4);
    }
```
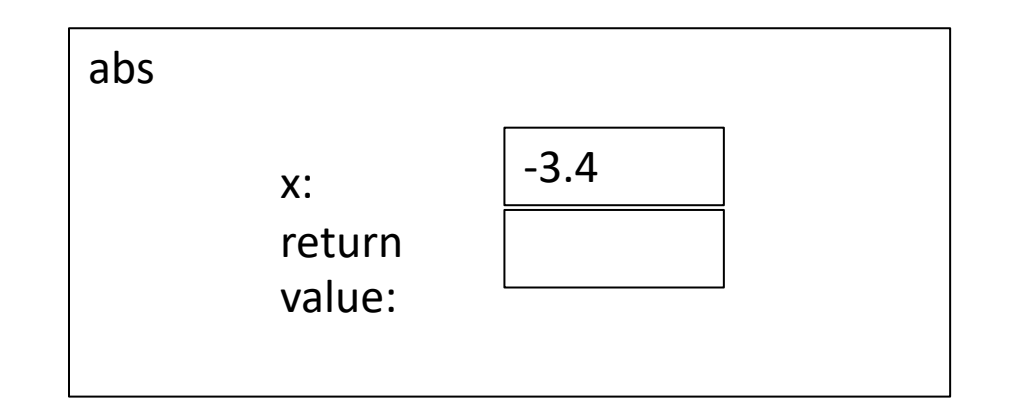

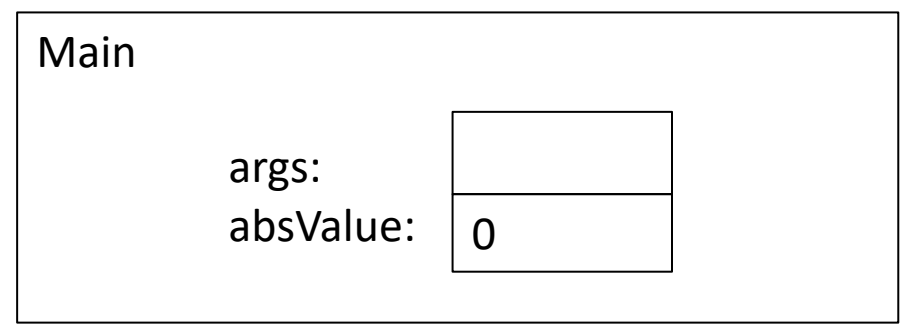

```
public class Abs {
    public static double abs(double x) {
        if (x < 0) {
            return -x;
        }
        return x;
    }
    public static void main(String[] args) {
        double absValue = 0;
        absValue = abs(-3.4);
    }
}
```
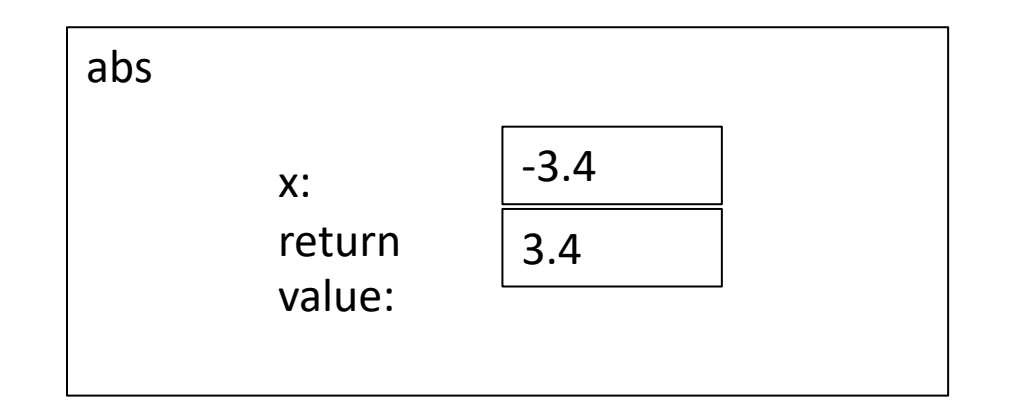

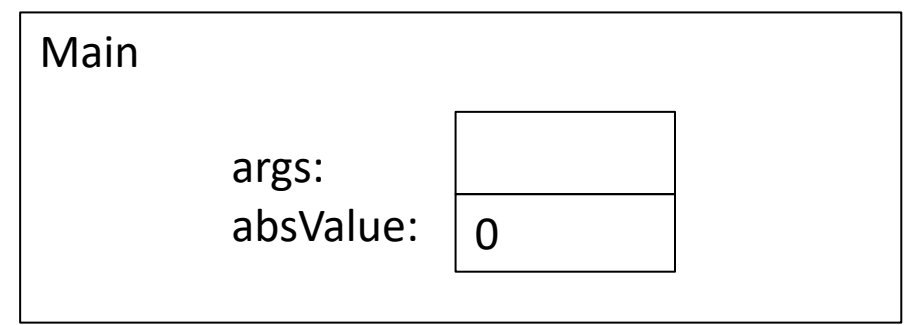

```
public class Abs {
    public static double abs(double x) {
       \inf (x < 0) {
            return -x;
       return x;
    }
    public static void main(String[] args) {
        double absValue = 0;
        absValue = abs(-3.4);
    }
```
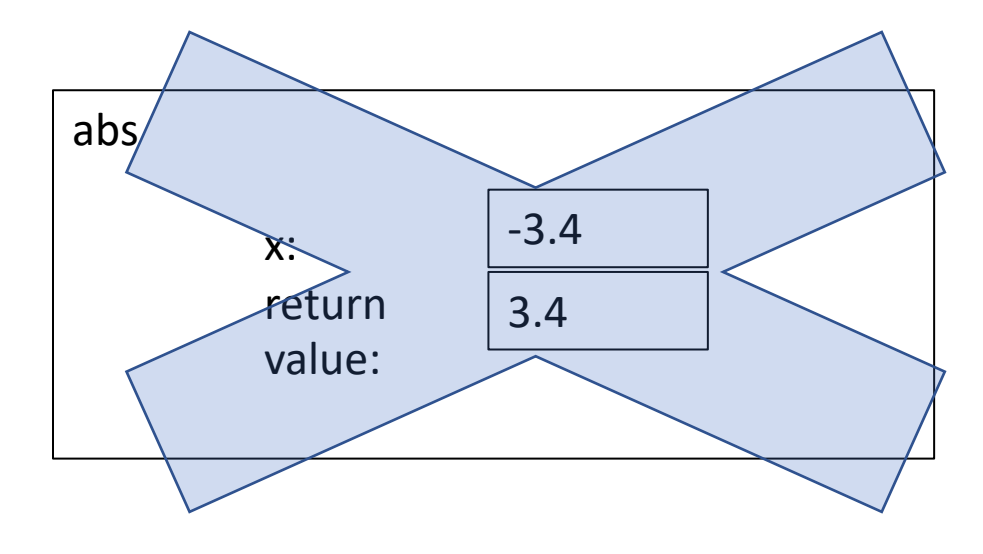

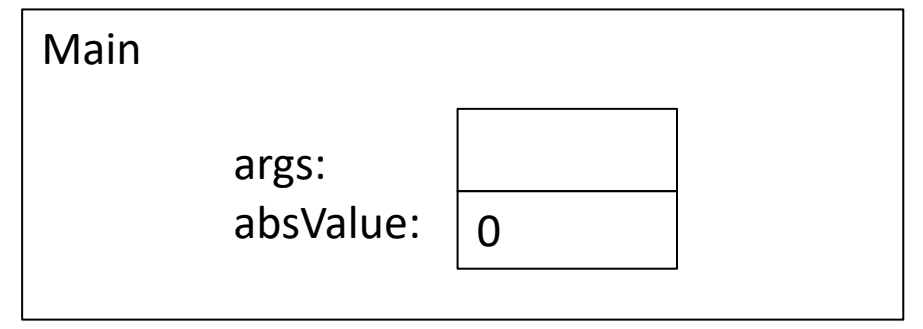

```
public class Abs {
    public static double abs(double x) {
        if (x < 0) {
            return -x;
        }
        return x;
    }
    public static void main(String[] args) {
        double absValue = 0;
        absValue = abs(-3.4);
    }<br>}}
```
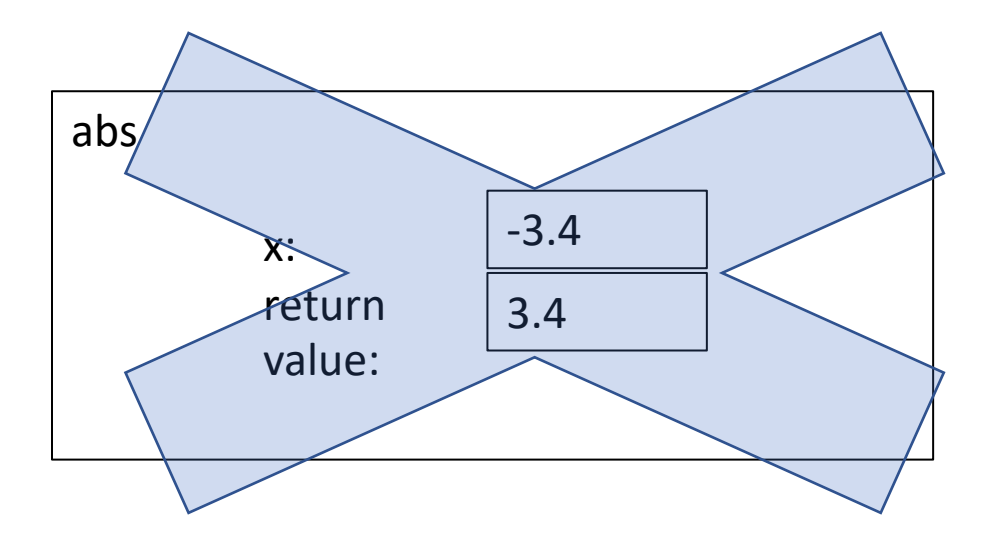

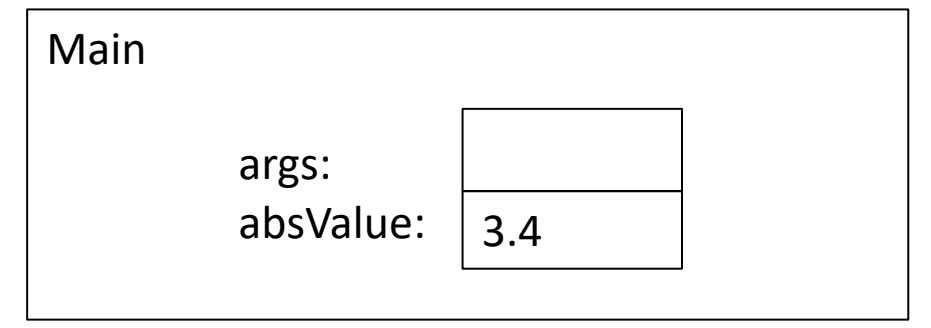

```
public class Abs {
    public static double abs(double x) {
        if (x < 0) {
            return -x;
        }
        return x;
    }
    public static void main(String[] args) {
        double absValue = 0;
        absValue = abs(5.4);
    }
}
```
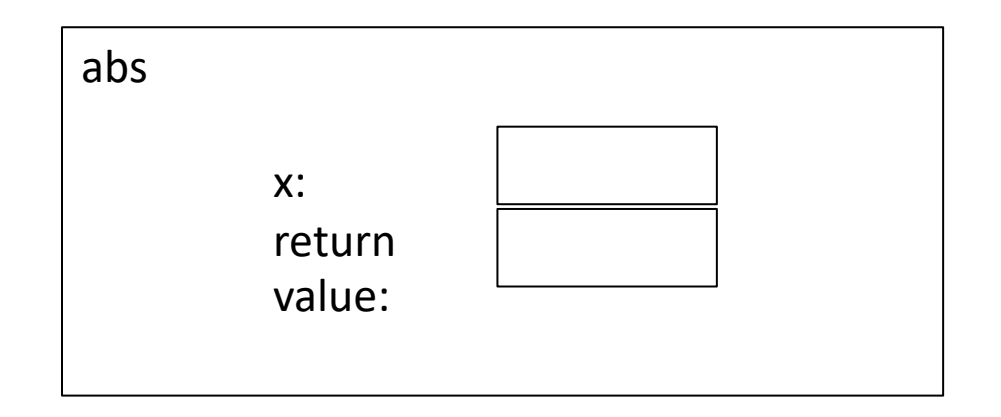

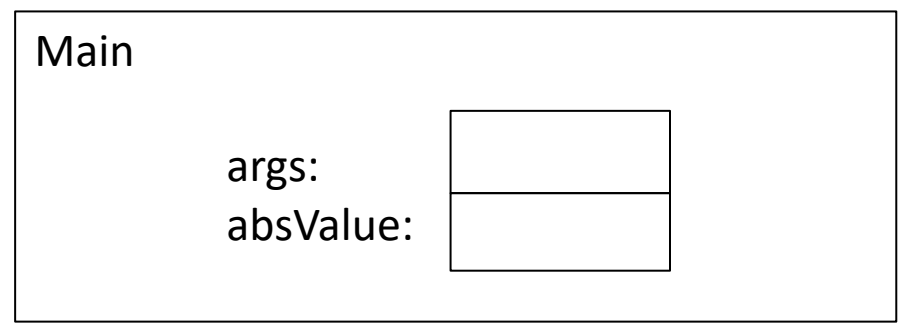

```
public class Abs {
    public static double abs(double x) {
        if (x < 0) {
            return -x;
        }
        return x;
    }
    public static void main(String[] args) {
        double absValue = 0;
        absValue = abs(5.4);
    }
```
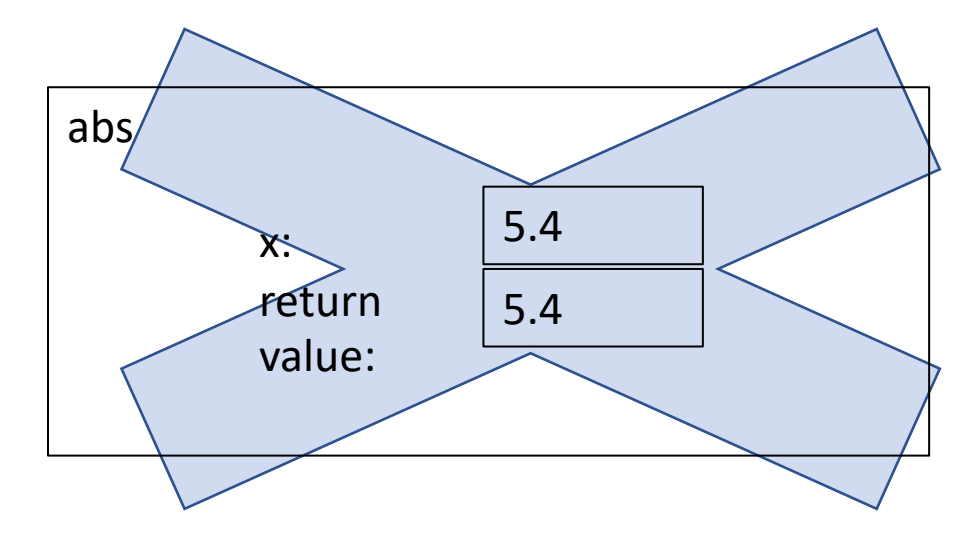

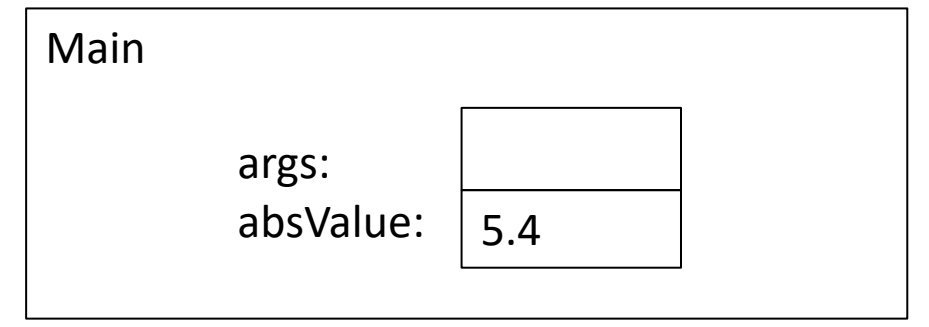

#### Function specifications

**Idea:** "contract" between the function user and the function implementation Inputs and their types Return type Description of how function behaves, including special cases and side effects

A **side effect** refers to changes the function makes that last after the function returns (e.g. printing to the console is a side effect)

The **function signature** includes just the inputs and outputs of the function

```
Function Specifications
```

```
/**
```
\* Returns a random real number from a Gaussian distribution with

\* mean &mu and standard deviation &sigma

\*

}

```
* @param mu the mean
```
\* @param sigma the std

 $*$   $@$  return a real number distributed according to the Gaussian distribution  $*$ 

public static double gaussian(double mu, double sigma) {

```
return mu + sigma * gaussian();
```
## Why have function specifications?

- Make the behavior of function clear
- Enable user to use function without having to look at the implementation

### Function: IsInteger

\$ java CheckInput Enter an integer: aplle That is not an integer!! Enter an integer: 0.0 That is not an integer!! Enter an integer: 0-3 That is not an integer!! Enter an integer: -4 You entered: -4

\$ java CheckInput Enter an integer: That is not an integer!! Enter an integer: 498756.0 That is not an integer!! Enter an integer: 498756 You entered: 498756